**Министерство образования и науки Республики Бурятия Муниципальное бюджетное общеобразовательное учреждение «Новобрянская средняя общеобразовательная школа»**

#### **Аттестационные материалы**

## **Портфолио**

#### **(на первую квалификационную категорию)**

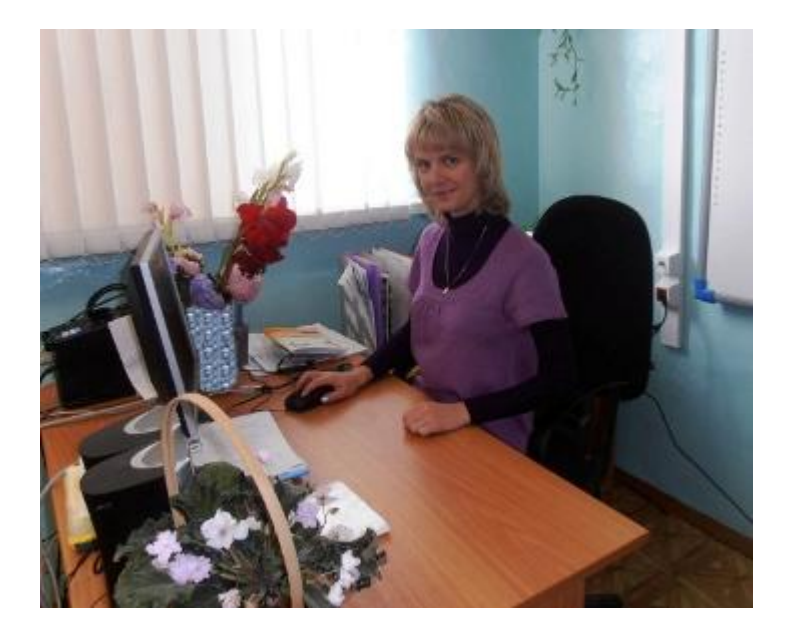

**ФИО:** Климова Наталья Ивановна **Должность:** учитель информатики и ИКТ **Имеющаяся категория:** квалификационной категории не имею, срок действия первой квалификационной категории истек 30 апреля 2015 г. **Заявленная категория:** первая

#### **СОДЕРЖАНИЕ**

#### **Раздел 1. Общие сведения о педагоге**

#### **Раздел 2. Самоанализ профессиональной деятельности**

2.1. Цели и задачи профессиональной деятельности

2.2. Вклад в обеспечение качества образования

2.3. Проектирование и реализация образовательного процесса, определяющего достижение стабильных положительных образовательных результатов (положительной динамики результатов), выявление и развитие способностей обучающихся

## **Раздел 3. Результаты профессиональной педагогической, научно-методической деятельности педагога. Профессиональные достижения педагогического работника**

3.1. Материалы мониторинговых исследований, подтверждающие стабильные положительные результаты освоения обучающимися образовательных программ

3.1.1. Результаты успеваемости учащихся за 2010-2015 гг.

3.2. Материалы мониторинговых исследований, подтверждающие положительную динамику психолого-педагогического развития обучающихся

3.3. Результаты участия обучающихся в олимпиадах, конкурсах

3.4. Сценарий открытого урока по теме «Компьютерная графика и области еѐ применения. Понятие растровой и векторной графики» (8 класс)

3.5. Документы, подтверждающие участие в работе методических объединений, творческих групп, сотрудничество с методическими центрами

3.6. Представление на учителя

3.7. Транслирование опыта практических результатов своей профессиональной деятельности

#### **Раздел 1.Общие сведения о педагоге**

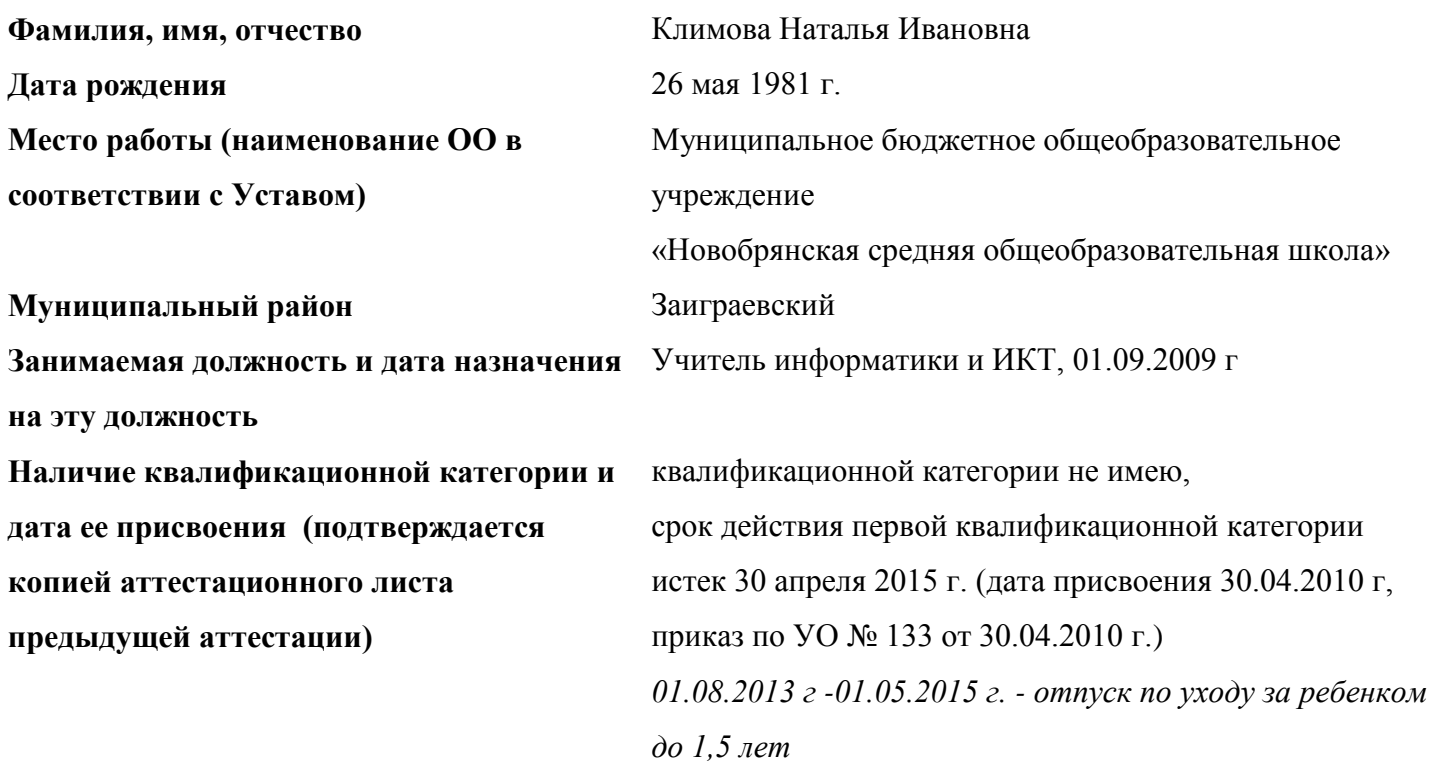

АТТЕСТАЦИОННЫЙ ЛИСТ

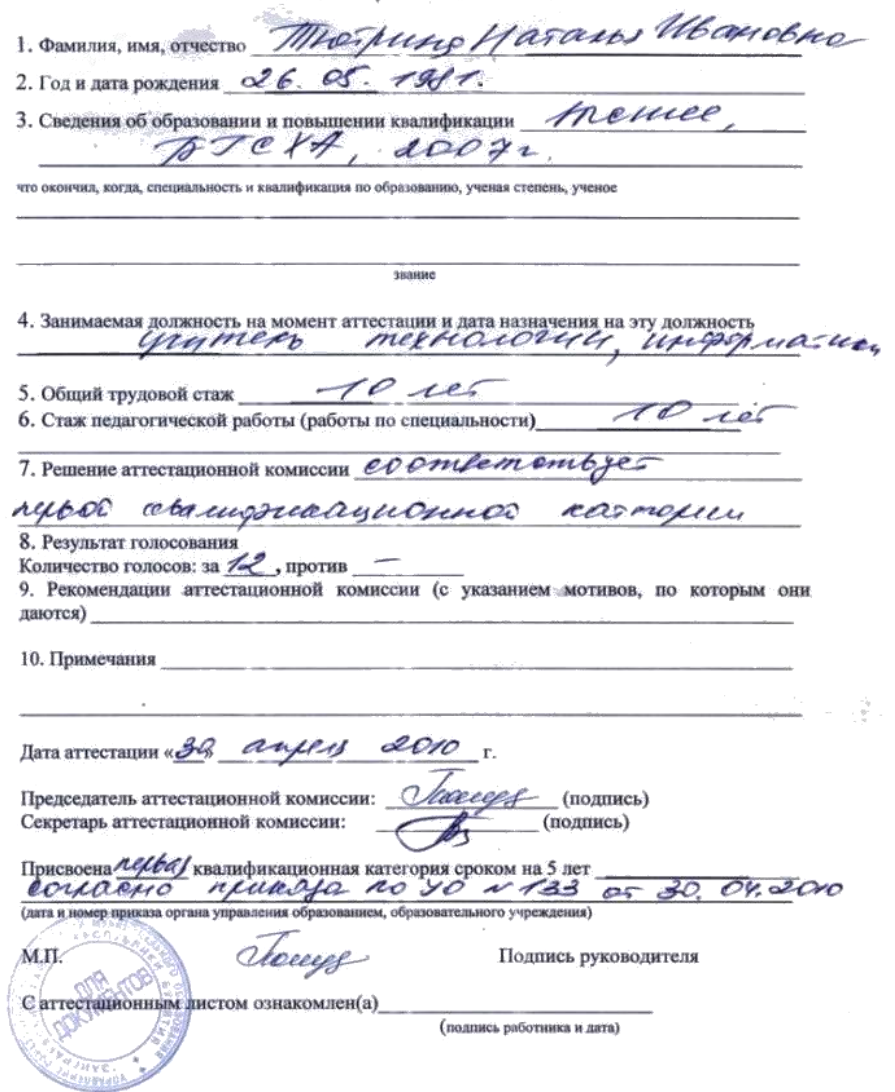

**Образование, наименование образовательного учреждения, год окончания, специальность и квалификация по диплому (подтверждается копией документа об образовании)**

Высшее (педагогическое), АОУ ДПО РБ «Республиканский институт кадров управления и образования», 2010 г, программа «Теория и методика обучения информатике».

Высшее, Бурятская государственная сельскохозяйственная академия им. Филиппова В.Р., 2007 г, специальность - «Финансы и кредит», квалификация – экономист

![](_page_3_Picture_3.jpeg)

![](_page_4_Picture_83.jpeg)

**Стаж педагогической работы (подтверждается копией трудовой книжки)**

Passium Frompont !<br>изменена на "Импиова" Трудовая книжка na conclamin clugerancerta AT-VIII N: 5543765 о закиненнии брака Thrompured Kruvola I-5A N 870745 фамилия game Engance DE TERRIL Hama no Ивановна Dufermal u uumuna Kan Ellunt. Отчество Dava possenna 26 mars 19812 жке ознака угла Pocnuce neccuc Образование Начальное пр  $U(x)$ REHLOC Профессии, специальность СЕКНЕТа,  $5.5$ unne  $1000$ **Вата заполнения...** officent-Ноданев лица, от<br>за выдачу трудо Mambeela B.U. nesistratio)

15 лет

![](_page_5_Picture_5.jpeg)

![](_page_5_Picture_6.jpeg)

![](_page_6_Picture_14.jpeg)

![](_page_6_Picture_15.jpeg)

**Общий трудовой стаж** 15 лет

and a

#### **Повышение квалификации:**

![](_page_7_Picture_118.jpeg)

![](_page_7_Picture_2.jpeg)

![](_page_8_Picture_0.jpeg)

![](_page_8_Picture_1.jpeg)

#### Раздел 2. Самоанализ профессиональной деятельности.

"Уча других, мы учимся сами" (Сенека)

#### 2.1. Цели и задачи профессиональной деятельности

Верю, что каждый ученик талантлив, но талантлив по-своему, и его талант нужно развивать, во что бы то не стало - моё педагогическое кредо.

Методическая тема МБОУ «Новобрянская сош» - «Совершенствование качества образования в условиях реализации ФГОС». Цели моей профессиональной деятельности согласуются с целями и задачами деятельности образовательного учреждения.

Современное образование в России перешло на Федеральный государственный образовательный стандарт второго поколения (ФГОС). Меняются цели и содержание образования, появляются новые средства и технологии обучения, но при всём этом многообразии урок остаётся главной формой организации учебного процесса. И для того чтобы реализовать требования, предъявляемые Стандартами, урок должен стать новым, современным.

Одной из важнейших целей современного образования является формирование информированной личности, способной к самоопределению и непрерывному самообразованию. Инновационные процессы, происходящие в российской системе образования, направлены на обеспечение высоких результатов учебно-познавательной деятельности учащихся, на обеспечение их профессионального самоопределения, на формирование общечеловеческих ценностей, развитие человека как личности.

Исходя из этого, целью моей педагогической деятельности является воспитание нравственного человека, способного алаптироваться к современным условиям, умеющего самостоятельно решать проблемы, добывать и применять знания в жизненных ситуациях.

Для реализации этой цели я ставлю перед собой следующие задачи:

• реализовывать идею непрерывного обогащения информационной, коммуникативной культуры учащегося за счёт индивидуальной, творческой, созидательной деятельности в процессе освоения предмета «Информатика и ИКТ»;

• развивать творческую инициативу ученика;

• создавать на уроках информатики условия для активизации мыслительной деятельности учащихся, формирование и развитие познавательных интересов через организацию самостоятельной работы:

• воспитывать в ученике уверенность в себе, осознание того, что путь к профессиональной карьере лежит через творческую деятельность.

Отдавать себя детям, понимать их, находить радость в общении с ними, верить в то, что каждый из них - личность индивидуальная, неповторимая - вот основные составляющие, настоящего учителя. Я глубоко убеждена, что учитель должен верить, что все дети способны и успешны. Только тогда он может добиться поставленной цели. А если нужного результата нет, то причину нужно искать, прежде всего, в учителе, в его неудачных методах. Мне близки и понятны слова В.А.Сухомлинского, который

первый из педагогов объяснил низкие результаты обучения не природной бездарностью детей, а примитивными, кустарными методами обучения. Он писал: «Страшная это опасность – безделье за партой, безделье шесть часов ежедневно, безделье месяцы и годы. Это разрушает морально, калечит человека… Все наши замыслы, поиски и построения превращаются в прах, если нет у ученика желания учиться».

#### **2.2. Вклад в обеспечение качества образования:**

 *разработка программно-методического сопровождения образовательного процесса (рабочие учебные программы, электронные образовательные ресурсы, технологические карты (планы) занятий; обоснование выбора учебно-методического комплекса);*

Мною составлены рабочие программы для 8-11 классов по авторской программе «Информатика» (базовый уровень) авторы: Семакин И.Г., Хеннер Е.К., Шеина Т.Ю. «БИНОМ. Лаборатория знаний». Накапливаю и разрабатываю ЭОР к урокам в виде презентаций, флипчартов к интерактивным доскам.

#### *разработка системы оценивания и контрольно-измерительных материалов;*

Назначение контрольно-измерительных материалов (КИМ) - текущий и итоговый контроль освоения материала курса информатики. Ученик в школе находится в состоянии постоянного оценивания взрослыми по школьным предметам. Но в современных реалиях все большее значение придается умению оценивать себя, контролировать и анализировать результаты своих действий. Использую КИМы из Единой коллекции ЦОР по предмету «Информатика» [http://school](http://school-collection.edu.ru/)[collection.edu.ru/.](http://school-collection.edu.ru/) Я разрабатываю тестовые задания для тематического итогового тестирования в программном обеспечении MyTestXSetup.

## *обоснование методической деятельности педагога (методическая проблема, направление и результативность участия в деятельности методических объединений).*

Важной составляющей в педагогической деятельности является повышение квалификации. За межаттестационный период пройдена курсовая подготовка в различной форме. Проблематика курсовой подготовки указана в разделе 1 «Общие сведения о педагоге». Кроме курсовой подготовки постоянно занимаюсь самообразованием. Методическая проблема «Развитие информационных компетенций учащихся на уроках информатики». В современном мире конкурентоспособность человека на рынке труда зависит от его способности овладеть новыми информационными технологиями. Сегодняшние школьники могут снимать видео, делать фильмы, загружать их в Интернет для всеобщего обозрения.

В основе конкурентоспособности лежит компетенция. Компетенция, в переводе с латинского, означает способность применять знания, умения, успешно действовать на основе практического опыта при решении задач общего рода, также в определенной широкой области. В повседневной жизни используется ряд ключевых компетенций. Наиболее значимая из них на сегодняшний день информационная компетенция. Информационная среда заставляет пользователя постоянно оценивать свои знания. Под информационной компетенцией понимается общая способность к результативному использованию разнообразных источников информации в процессе учебной деятельности и при

решении конкретных жизненных задач. Таким образом, информационная компетенция – это качество личности, которое предполагает наличие знаний и умений в области работы с информацией и применения ИКТ, а также способность, готовность и опыт использования средств ИКТ для решения информационных проблем, для самостоятельного получения знаний из информации. Именно на уроках информатики отводится главная роль для развития информационной компетенции.

На уроках информатики можно выделить следующие условия для развития информационной компетентности:

 знакомство с компьютером как с устройством по работе с информацией и получение технических навыков по работе с различными дополнительными устройствами (наушники, колонки, принтер, сканер, веб-камера и т. п.);

владение способами работы с информацией:

поиск в каталогах, поисковых системах (ресурсы Интернет, базами данных);

извлечение информации с различных носителей;

 систематизация, анализ и отбор информации - разные виды сортировки, фильтры, запросы, структурирование файловой системы, проектирование баз данных и т.д. (анализ поисковой задачи, определение необходимых источников, проверка достоверности полученного материала);

 технически навыки сохранения, удаления, копирования информации и т.п. (собственные работы учащихся, защита рефератов, использование различных носителей информации и компьютерных телекоммуникаций);

преобразование информации (из графической - в текстовую, из аналоговой - в цифровую и т. п.);

 владение навыками работы с различными носителями информации (мультимедийные справочники, электронные учебники, Интернет-ресурсы, и т.п.);

 критическое отношение к получаемой информации, умение выделять главное, оценивать степень достоверности;

• умение применять информационные и телекоммуникационные технологии для решения широкого класса учебных задач.

Таким образом, при выполнении заданий любого типа на уроках информатики, учащийся начинает с работы с информацией: поиска, обработки**,** представления, и передачи.

Учителю необходимо определять уровень информационной компетентности школьников и учитывать это на практических занятиях, а также ориентировать школьников на самообразование, самооценку и рефлексию.

Работаю над методической темой «Использование метода проектов на уроках информатики для развития творческой личности учащихся». Применение метода проектов на уроках информатики продиктовано особенностью предмета. В кабинетах информатики всегда присутствуют компьютеры, и выполнение практических заданий на компьютере становится неотъемлемой частью урока. Суть проектной деятельности – показать практическое применение полученных знаний. Метод проектов -

это комплексный метод обучения, позволяющий строить учебный процесс исходя из интересов учащихся, дающий им большую свободу в действиях. При этом учащиеся проявляют самостоятельность в планировании, организации и контроле своей учебно-познавательной деятельности. Метод акцентирует признание уникальности, самобытности каждого ученика.

## **2.3. Проектирование и реализация образовательного процесса, определяющего достижение стабильных положительных образовательных результатов (положительной динамики результатов), выявление и развитие способностей обучающихся:**

МБОУ «Новобрянская средняя общеобразовательная школа» находится на территории сельского поселения «Новобрянское». Учредителем является администрация муниципального образования «Заиграевский район». Школа работает в одну смену в режиме 5-дневной рабочей недели. Занятия начинаются в 8-30, уроки по 45 минут.

В школе работают методические объединения учителей. Для обеспечения учебного процесса школа оборудована необходимым количеством кабинетов. В школе имеется 2 кабинета информатики. В настоящее время школа имеет 12 кабинетов, оснащенных компьютерной техникой. В 11 учебных кабинетах установлены проекторы для обеспечения наглядности обучения. В кабинетах информатики, математики, физики, химии, начальных классов установлены интерактивные доски (Interwrite Dualboard, ActivInspire, Triumph Board). В школе ведется видеонаблюдение. И в этом году в школе установлена точка радиовещания.

Помещение кабинета информатики удовлетворяет требованиям Санитарно-эпидемиологических правил и нормативов. Кабинет эстетически оформлен, оснащен типовым оборудованием, соответствующим требованиям: 10 компьютеров, 1 ноутбук, проектор, интерактивная доска ActivInspire; система техники безопасности и защиты учащихся (огнетушитель, устройство защитного отключения электроснабжения, заземление), уголок по ОТ и ТБ (положение о кабинете информатики, инструкция по ТБ и ОТ, пособие для учащихся о безопасной работе на ПК, журнал по ТБ, комплекс упражнений для глаз), медицинская аптечка. Для активного внедрения информационнокоммуникационных технологий в кабинетах информатики компьютеры объединены локальной сетью и имеют выход в Интернет.

Весь учебный, методический и дидактический материал содержится в специальных папках.

![](_page_13_Picture_0.jpeg)

#### **Интернет-ресурсы:**

Российское образование - <http://www.edu.ru/>

Единое окно доступа к образовательным ресурсам [http://window.edu.ru](http://window.edu.ru/)

Единая коллекция цифровых образовательных ресурсов [http://school-collection.edu.ru](http://school-collection.edu.ru/)

Федеральный центр информационно-образовательных ресурсов - [http://fcior.edu.ru](http://fcior.edu.ru/)

Официальный информационный портал Единого государственного экзамена -

#### <http://www.ege.edu.ru/ru>

Официальный информационный портал Государственной итоговой аттестации - [http://gia.edu.ru](http://gia.edu.ru/) Российское образование. Федеральный портал - [http://www.edu.ru/index.php?page\\_id=5](http://www.edu.ru/index.php?page_id=5)

Журнал "Информатика и образование" - <http://infojournal.ru/>

Дистанционная подготовка по информатике - <http://informatics.mccme.ru/moodle/>

Сетевичок.рф(проводник в мире интернета, Online помощь в киберпространстве) - [http://www.xn-](http://www.?????????.??/) [b1afankxqj2c.xn--p1ai/](http://www.?????????.??/)

Целью образования является существенное повышение качества образования за счет интенсификации, дифференциации, индивидуализации процесса обучения, воспитания и развития, наиболее полного удовлетворения образовательных потребностей учащихся по вопросам новых технологий.

Информатика участвует в формировании и развитии личности, особенное внимание при изучении предмета уделяется развитию логического и алгоритмического мышления.

Изменяется роль учителя в обучении: он в большей степени становится не передатчиком знаний, а наставником (тьютором) в обучении. Это дает возможность мне более широко проявить творческие способности не только в педагогическом проектировании, но и в роли исследователя, так как невозможно передать опыт той деятельности, которую не освоил сам.

В процессе обучения и воспитания сочетаю традиционные и инновационные технологии:

*Информационно-коммуникативные (ИКТ) технологии* обучения. Цель использования технологии:

1. визуализация учебного материала;

2. повышение мотивации обучения на уроке;

3. развитие навыков исследовательской деятельности;

4. развитие творческого мышления за счет уменьшения доли репродуктивной деятельности;

5. развитие личности обучаемого, подготовка к самостоятельной продуктивной деятельности в условиях информационного обучения;

6. увеличение плотности урока;

7. формирование информационной культуры, умение осуществлять обработку информации (при использовании текстовых, графических и табличных редакторов, баз данных);

8. корректировка учебно-воспитательной работы посредством проведения комплексного мониторинга успеваемости и посещаемости.

Объясняю новый материал с использованием компьютерных презентаций как источников учебной информации и наглядных пособий. Провожу практические занятия с помощью обучающих компьютерных программ при закреплении знаний и тренировки умений обучающихся; итоговые уроки проектной деятельности, предполагающих использование обучающимися средств ИКТ при презентации и защите проектов. Провожу контрольные уроки с использованием ИКТ.

*Использование ИКТ во внеурочной деятельности:*

• при подготовке домашних заданий учащимися;

• при организации исследовательской деятельности;

• в подготовке к экзаменам или олимпиадам;

• на внеклассных мероприятиях;

• при ведении сайта школы [\(http://novbrsosh.ucoz.ru/\)](http://novbrsosh.ucoz.ru/), сайта Новобрянского образовательного округа [\(http://novbrsosh.wix.com/novobrjanskij-okrug\)](http://novbrsosh.wix.com/novobrjanskij-okrug), моего персонального сайта [\(http://nataljaivanovna.ucoz.ru/\)](http://nataljaivanovna.ucoz.ru/), что обеспечивает более полное освещение всех мероприятий, проектов;

• улучшает взаимодействие учителя с родителями и учениками.

В результате использования технологии:

• развиваются познавательные способности обучающихся, что отражается в результатах олимпиад и интеллектуальных конкурсов;

• повышается мотивация обучающихся к изучению предмета, что показывает высокий уровень облученности;

• расширяются возможности творческой деятельности обучающихся (оформление материалов проектной деятельности, виде презентаций, публикаций в Word);

• обеспечивает быструю коррекцию учебно-воспитательной работы.

*Проектная педагогическая технология. Цель:* подготовить выпускников, владеющих современными технологиями и в силу этого способных адаптироваться к быстро меняющемуся миру.

#### *Задачи:*

создать условия для:

• освоения такие приёмы, которые позволят расширять полученные знания самостоятельно, т. е. научить оперативно осуществлять поиск информации, производить еѐ структурирование, находить оптимальный алгоритм обработки;

• развития умения работать в команде;

- формирования у учащихся адекватной самооценки;
- развития творческого потенциала учащихся.

Суть проектной деятельности – показать практическое применение полученных знаний.

В условиях проекта учебный процесс выходит за узкие рамки урока в область личностных отношений и интересов, когда создаются ситуации, в которых дети сосредотачивают свое внимание на содержание своей работы. В ходе выполнения проектной деятельности ученик активен, он проявляет творчество и самостоятельность и не является пассивным исполнителем моей воли.

Этот метод позволяет:

• развивать познавательные навыки учащихся, самостоятельно конструировать свои знания и ориентироваться в информационном пространстве, грамотно работать с информацией;

- формировать общеучебные навыки (умение ставить проблему, выдвижение гипотез ее решения, выбор способов достижения поставленных целей, планирование самостоятельной деятельности, развитие самостоятельного решения, оценку результатов собственных решений);
- формировать навыки применения программного обеспечения в разных прикладных областях;
- развить каждого учащегося как творческую личность, способную к практической работе;
- вовлечь каждого ученика в активный познавательный процесс;
- повысить мыслительную активность учащихся и приобрести навыки логического мышления по проблемам, связанным с реальной жизнью;
- совершенствовать речевого развития учащихся, коммуникативную компетенцию;
- формировать навыки поисковой и исследовательской деятельности, развивать критическое мышление;
- повысить мотивацию учащихся к более качественному овладению общей компьютерной грамотностью, к совместной работе в группе, сотрудничеству, появлению коммуникативных умений;
- воспитать толерантность по отношению к одноклассникам;  $\bullet$
- сформировать у учащихся целостную картину мира.

Проектная технология предназначена для того чтобы углубить знания по конкретному вопросу, привлечения знания учащихся не по одному предмету, а по нескольким.

Проектная деятельность учащихся является одним из важных направлений развивающего, практико-ориентированного обучения, при котором сам ученик становится не объектом, а подлинным субъектом учебной деятельности, для которого характерно самостоятельное ее осуществление.

Учебный проект - организационная форма работы, которая ориентирована на изучение законченного учебного раздела в форме творческого задания, либо мини-проекта, либо группового проекта и др. Таким образом, проект – это, в основном, зачетная работа по изученной теме.

Учащиеся, выполняя проекты на уроках информатики, решают не проблему, а выполняют определенные алгоритмы действий, упражнения. Получается, что задача одна (допустим, выполнение рисунка), а варианты ее решения зависят от особенностей мышления, видения мира, степени информационной компетентности учащихся, использования совокупности разнообразных методов и средств обучения, интегрирования знаний и умений из различных сфер науки, техники, технологии, творческих областей.

Основные этапы в работе над проектом:

1. определение темы, целей, задач проекта, а также его типа;

2. сбор информации;

3. определение ИТ, которые будут использоваться для обработки информации и представления конечного результата;

4. оформление проекта:

5. анализ выполненного проекта;

6. презентация проекта.

Образовательные проекты создаются в программах Paint, MS Office (Word, Power Point, Access, Excel), на языке программирования Турбо Паскаль.

Проекты, реализуемые в 8-9 классах:

- рисунки и чертежи в графических редакторах;
- обучающие презентации в среде MS PowerPoint,

 $\bullet$ творческие печатные работы в MS Word (групповой проект на тему "Журналист", где дети начинают с того, что выбирают главного редактора, оформителя, определяют темы будущих статей, в результате в свет выходит номер школьной газеты, приготовленной одним классом, причем темы в этой газете должны быть актуальны для данного возраста и школьной жизни) о т.п.

Научившись создавать презентации, многие активно включаются в проектную деятельность по другим предметам: технологии, математике, литературе, истории, географии, физике и т.д.

Технология уровневой дифференциации. Необходимость дифференцированного подхода к учащимся вытекает из того, что учащиеся различаются своими задатками, типами памяти, уровнем подготовки, восприятием окружающего мира, чертами характера. Задача учителя состоит в том, чтобы дать возможность учащимся проявить свою индивидуальность, фантазию, творчество, избавить их от чувства страха и вселить уверенность в свои силы. Дифференцированное обучение позволяет каждому ученику работать в своём оптимальном темпе, даёт возможность справиться с заданием, способствует повышению интереса к учебной деятельности, формирует положительные мотивы учения.

Используя систему дифференцированного обучения, необходимо учитывать психологические особенности каждого ученика, его реальные возможности. Не нужно забывать о темпераменте учащихся. Темперамент сказывается на динамике протекания не только эмоциональных, но и мыслительных, волевых процессов, поэтому он влияет на ход учебной деятельности. Так, например, холерики - сильные, энергичные, но не уравновешенные дети, которые быстро раздражаются, способные и на агрессивные поступки. Но если они теряют веру в свои силы, способности, у них наступает апатия, подавленное настроение. Они ничего не будут делать на уроке, пока учитель не вернёт веру в свои силы. Таким детям нужно давать в течение урока работу, которая их увлечёт, даст пищу уму и будет посильна. И противоположность - меланхолики - замкнутые, нерешительные в трудных обстоятельствах. Однако в спокойной, привычной для них обстановке, могут успешно справляться со сложными заданиями. Для этих детей очень важны внимание, поддержка учителя. Изменить темперамент нельзя, но научить управлять им можно.

Различно развито и восприятие информации у детей. Их можно подразделить по типу познания на "зрителей", "слушателей", "деятелей", в зависимости от того, какому органу чувств отдаётся предпочтение - зрительному, слуховому или осязательному.

При изучении нового материала можно создавать разноуровневые группы по качеству знаний:

1 группа - сильные;

2 группа - средние;

3 группа - слабые.

По способу мышления:

1 группа - учащиеся со стандартным мышлением;

2 группа – учащиеся с творческими способностями.

Учащиеся с одинаковой подготовкой и схожим темпом усвоения материала и мотивацией, занимаясь в одной группе, будут чувствовать себя более комфортно

Сильный ученик может выступать в роли учителя или его ассистента. В этом случае идёт не только шлифовка знаний, но их более глубокое осмысление, формируется навык применения знаний на практике, воспитываются организаторские способности. Ассистенты могут выполнять следующие функции:

• проверка заданий, выполненных учащимися, рецензирование выполнения работы;

• помощь слабым учащимся при работе над ошибками после контрольных и самостоятельных работ;

• выполнение обязанностей консультантов в процессе группой работы, при проведении лабораторных и практических работ;

• обобщение при подведении итогов урока.

В особой помощи нуждаются слабые ученики. Задача учителя – довести их до уровня средних, обучить приѐмам рациональной умственной деятельности. Работа должна организоваться, чтобы со временем степень самостоятельности школьников возрастала, а доза помощи учителя постепенно снижалась. Воспитание и обучение человека – задача сложная, многогранная, всегда актуальная. В каждом ребенке заложен огромный потенциал, реализация которого во многом зависит от взрослых. И задача учителя главным образом состоит в том, чтобы помочь ученику стать свободной, творческой и ответственной личностью, способной к самоопределению, самоутверждению и самореализации.

Предусматривается:

тематический контроль;

полнота проверки обязательного уровня подготовки;

наличие учебно-методического комплекса: банк заданий по уровню сложности;

оценка методом сложения (общий зачѐт - сумма частных зачѐтов);

повышенные оценки за достижения сверх базового уровня;

«закрытие» пробелов (досдача материала).

#### *Здоровьесберегающие технологии.*

Использование данной технологий позволяет равномерно распределять различные виды заданий, чередовать мыслительную деятельность, определять время подачи сложного учебного материала, выделять время на проведение самостоятельных и контрольных работ, соблюдать гигиенические требования (свежий воздух, хорошая освещенность, чистота), благоприятный эмоциональный настрой, профилактика стрессов, стимулирование учащихся – все это даѐт положительные результаты в обучении. Обязательно соблюдаю нормы объѐма домашнего задания для избежания перегрузки учащихся. Общеизвестно, что высокочастотное излучение компьютера негативно влияет на здоровье людей и особенно на здоровье детей. Поэтому в целях сбережения здоровья детей в учебных заведениях жёстко регламентируется режим использования компьютеров. Дело в том, что недолгое пребывание за компьютером улучшает концентрацию внимания, а чрезмерное – ухудшает. Существуют Санитарные Правила и Нормы, по которым ученикам разных классов разрешается сидеть за монитором определенное время.

*Основные вредные факторы, действующие на человека за компьютером:*

- статичность позы в течение длительного времени;
- усталость кистей рук при отсутствии специального стула с подлокотниками;
- повышенная нагрузка на зрение;

Использую *методы обучения* – беседа, практический эксперимент, метод проектов, групповые обсуждения, обучение с использованием компьютерных обучающих программ.

*Формы организации учебной деятельности* - комбинированная, практическая, самостоятельная, лабораторная и проектная в сочетании с фронтальной, групповой, индивидуальной формы работы учащихся, компьютерные практикумы, защита проектов.

*Организация проверки, учета и контроля знаний*, учащихся по предмету предусмотрена промежуточная аттестация в виде рубежной и завершающей: итоговые контрольные работы, тематические зачеты, тестирование, решение задач, индивидуальные работы учащихся (доклады, рефераты, проекты), а также итоговая аттестация.

#### *Внеурочная деятельность.*

Познавательная деятельность предназначена для формирования познавательного интереса, положительной мотивации учения, совершенствования учебных навыков. Она является продолжением учебной деятельности.

Внеурочные занятия используются для углубления знаний учащихся в области программного материала, развития их логического мышления, воображения, исследовательских навыков, усвоения языка информатики, для сообщения учащимся сведений из истории информатики.

В индивидуальной внеклассной работе наряду с запланированным компонентом существует спонтанный, так называемые педагогические ситуации, являющиеся индикатором уровня педагогического профессионализма (ответы на вопросы учащихся после уроков, оказание помощи учащимся в выборе конфигурации домашнего компьютера или его модернизации и т.п.).

Проведение внеурочной работы с отстающими учащимися – в течение года.

Подготовка и участие учащихся во Всероссийской игре-конкурсе «Инфознайка» 8-11 классы, в Международном проекте videouroki.net в конкурсе по информатике «Компьютерное Зазеркалье», в дистанционной олимпиаде по информатике 9-10 классы, викторине для 9-11 класса «Безопасность школьников в сети Интернет» и т.п. – октябрь-февраль.

Предметный кружок по информатике «Компьютерная графика, web-дизайн». Занятия по сайтостроению (создание электронного учебника музея школы) – в течение учебного года.

Консультации, зачеты, экзамены.

Я создала и администрирую сайт МБОУ «Новобрянская сош»<http://novbrsosh.ucoz.ru/> . С сентября 2015 г. в нашей школе создан Новобрянский образовательный округ и я являюсь координатором Новобрянского образовательного округа и модератором сайта Новобрянского образовательного округа - [http://novbrsosh.wix.com/novobrjanskij-okrug.](http://novbrsosh.wix.com/novobrjanskij-okrug)

Участвую в семинарах по использованию на уроках интерактивных досок. Совместно с учителем математики и информатики проводила кустовой семинар Заиграевского района по теме «Формирование положительной мотивации учения с помощью возможностей интерактивной доски Interwrite Dualboard (интерактивный подход в обучении)» (провожу обучение учителей нашей школы по работе на интерактивных досках Interwrite Dualboard, ActivInspire, Triumph board).

*Общие выводы по результативности профессиональной деятельности на основании достижений обучающихся и обоснования эффективности личного вклада в повышение качества образования. Ключевые цели и задачи дальнейшего совершенствования своей профессиональной деятельности.* 

Постоянно занимаюсь самообразованием, которое осуществляется по плану: изучение сборника нормативных документов по информатике Федерального компонента государственного стандарта образования, изучение федерального базисного учебного плана и программ по информатике, изучение методической копилки элективных курсов, изучение опыта работы методического объединения, изучение публикаций учебно-методической газеты для учителей информатики «Информатика» и газеты «Первое сентября», самосовершенствование по владению ИКТ, методической копилки учителейколлег.

#### **Раздел 3. Результаты профессиональной педагогической,**

#### **научно-методической деятельности педагога.**

#### **Профессиональные достижения педагогического работника.**

Владея современными методами обучения, провожу работу по обобщению и распространению собственного опыта профессиональной деятельности:

1) являлась руководителем школьного методического объединения учителей математики и информатики;

2) являюсь координатором Новобрянского образовательного округа и модератором сайта Новобрянского образовательного округа [http://novbrsosh.wix.com/novobrjanskij-okrug;](http://novbrsosh.wix.com/novobrjanskij-okrug)

3) участвовала в районных семинарах учителей информатики (давала открытые уроки, проводила обучение на интерактивных досках).

4) веду свой персональный сайт учителя информатики [http://nataljaivanovna.ucoz.ru/,](http://nataljaivanovna.ucoz.ru/) имею свой мини-сайт в социальной сети работников образования [http://nsportal.ru](http://nsportal.ru/) - [http://nsportal.ru/klimova-natalya](http://nsportal.ru/klimova-natalya-ivanovna)[ivanovna,](http://nsportal.ru/klimova-natalya-ivanovna) личный профессиональный сайт в проекте "Инфоурок" [infourok.org](http://upiterra.justclick.ru/c/a/3002627/15069346/?l=http://infourok.org/) [http://Учительский.сайт/Климова-Наталья-Ивановна,](http://???????????.????/%D0%9A%D0%BB%D0%B8%D0%BC%D0%BE%D0%B2%D0%B0-%D0%9D%D0%B0%D1%82%D0%B0%D0%BB%D1%8C%D1%8F-%D0%98%D0%B2%D0%B0%D0%BD%D0%BE%D0%B2%D0%BD%D0%B0) персональный сайт на «Мультиурок» [http://multiurok.ru](http://multiurok.ru/) - [http://multiurok.ru/nataljaivanovna5/,](http://multiurok.ru/nataljaivanovna5/) где публикую свои статьи и методические разработки.

Современная жизнь предъявляет нашим выпускникам требования, которые кратко можно охарактеризовать так: сегодня мало быть просто знающим, мало иметь в своем багаже хорошие оценки по предметам – нужно научиться применять свои знания, умения и навыки не только в сфере узкой специальности, но и в семейной, общественной, политической жизни.

Уроки для меня и моих учеников – постоянный поиск, непрекращающийся диалог, совместный коллективный труд, основанный на доверии и доброжелательности. Ценным считаю на уроке то, когда учащиеся проявляют уважение друг к другу, умеют отстаивать свою позицию и принять позицию другого ученика, стремятся помочь однокласснику, умеют радоваться успехам других детей.

Можно с уверенностью сказать, что я готова работать в соответствии с задачами нового стандарта и планирую в дальнейшем совершенствовать свою деятельность с учѐтом особенностей стандарта второго поколения.

## **3.1. Материалы мониторинговых исследований, подтверждающие стабильные положительные результаты освоения обучающимися образовательных программ**

#### **3.1.1 Результаты успеваемости учащихся за 2010-2015 гг.**

Динамика результатов педагогической деятельности в межаттестационный период показывает, что на протяжении всех лет обучения информатики мои учащиеся успешно осваивали образовательную программу. О результативности моей педагогической деятельности, обеспечивающей личный вклад в развитие образования, свидетельствуют предоставленные материалы.

Контролирующая функция обучения во многом определяет его смысл и содержание. От того, какие результаты и в какой форме контролируются, зависит построение учебного процесса. Диагностика образовательной деятельности включает в себя контроль, проверку, учёт, оценивание, накопление статистических данных, их анализ, рефлексию, выявление динамики образовательных изменений и личностных приращений ученика, уточнение образовательных программ, корректировку хода обучения, прогнозирование дальнейшего развития событий. Вовремя сделанный анализ результатов, позволяет мне выявить пробелы в обучении.

Анализируя результаты своей работы за последние годы, отмечаю положительную динамику в уровне качества образования. По результатам ОГЭ за 2009-2010 уч.г. средний бал по информатике составлял 5,0; 2011-2012 уч.г. - 4,5; 2012-2013 уч.г - 5,0. Успешная сдача ОГЭ считаю одним из главных положительных результатов своей педагогической деятельности.

![](_page_22_Picture_34.jpeg)

![](_page_22_Picture_35.jpeg)

![](_page_23_Picture_42.jpeg)

Педагогический мониторинг и анализ деятельности позволяет мне проконтролировать свою объективность в выставлении оценок, скорректировать свою педагогическую деятельность.

### 3.2. Материалы мониторинговых исследований, подтверждающие положительную динамику психолого-педагогического развития обучающихся

На уроки информатики школьники любых классов идут с удовольствием, и связано это пока с тем, что компьютер сам по себе уже является стимулом к изучению предмета.

Сегодня информатика и вычислительная техника, проникнув во многие сферы человеческой деятельности человека, постепенно становятся неотъемлемой частью практически всех профессий, прочно входят в наш быт, образование, культуру. Именно поэтому знание информатики, умение использовать компьютер совершенно необходимы любому образованному человеку в современном обшестве.

Моя задача в процессе изучения информатики - не только научиться пользоваться компьютером, но и осознать его возможности, определить роль, которую он играет в нашей жизни, понять, какую помощь он может оказать вам при исследовании окружающего мира.

Положительная динамика по предмету «Информатика»: успеваемость по предмету, участие в конкурсах, занятие в кружке «Компьютерная графика, анимация, веб-дизайн».

| Формы внеурочной<br>деятельности<br>обучающихся по<br>учебному предмету | Учебный<br>ГОД | Уровень<br>меропри<br>ятия | Кла<br>ссы | Кол-во<br>участн<br>иков | Результат (участие, наличие<br>победителей, призеров,<br>лауреатов с указанием Ф.И.<br>обучающего) |
|-------------------------------------------------------------------------|----------------|----------------------------|------------|--------------------------|----------------------------------------------------------------------------------------------------|
| Очные                                                                   |                |                            |            |                          |                                                                                                    |
| Муниципальный этап                                                      | 2011-2012      | Муницип                    | 11         |                          | Агамирян Валерия (участие)                                                                         |
| Всероссийской                                                           |                | альный                     |            |                          |                                                                                                    |
| олимпиады                                                               |                |                            |            |                          |                                                                                                    |
| школьников (предмет                                                     |                |                            |            |                          |                                                                                                    |
| «Информатика)                                                           |                |                            |            |                          |                                                                                                    |

**3.3. Результаты участия обучающихся в олимпиадах, конкурсах**

Мои ученики несколько лет участвуют во Всероссийской игре-конкурсе по информатике «Инфознайка» и награждена благодарностями как координатора этой игры-конкурса.

#### **Результативность участия обучающихся в конкурсах**

![](_page_24_Picture_257.jpeg)

#### **межаттестационный (доаттестационный) период**

![](_page_25_Picture_147.jpeg)

![](_page_26_Picture_0.jpeg)

![](_page_27_Picture_0.jpeg)

![](_page_28_Picture_0.jpeg)

![](_page_29_Picture_0.jpeg)

![](_page_30_Picture_0.jpeg)

![](_page_31_Picture_0.jpeg)

![](_page_32_Picture_0.jpeg)

![](_page_33_Picture_0.jpeg)

![](_page_34_Picture_0.jpeg)

![](_page_35_Picture_0.jpeg)

![](_page_36_Picture_0.jpeg)

![](_page_37_Picture_0.jpeg)

![](_page_38_Picture_0.jpeg)

![](_page_39_Picture_0.jpeg)

#### **3.4. Сценарий открытого урока**

#### **по теме "Компьютерная графика и области еѐ применения. Понятие растровой и векторной графики"**

**ФИО учителя:** Климова Наталья Ивановна

**Предмет:** Информатика и ИКТ

**Класс:** 8 класс

**Тема и номер урока в теме:** Урок № 1 в главе 4 «Технология обработки графической информации». Тема "Компьютерная графика: области применения. Понятие растровой и векторной графики"

**Базовый учебник:** Информатика и информационно-коммуникационные технологии. Базовый курс: учебник для 8 класса / И.Г. Семакин и др. **Цель урока:** изучить возможности использования компьютерной графики в разных сферах человеческой деятельности.

#### **Планируемые образовательные результаты**

*предметные* - сформировать представление об основных изучаемых понятиях «компьютерная графика», «история компьютерной графики», «научная графика», «деловая графика», «конструкторская графика», «иллюстративная графика», «художественная и рекламная графика», «компьютерная анимация», «растровая и векторная графика», «пиксель», «примитив».

#### *метапредметные*

сформировать:

информационно-логические умения: определять понятия «компьютерная графика», «растровая и векторная графика», «пиксель», «примитив», создавать обобщения, устанавливать аналогии, классифицировать, строить логическое рассуждение, делать выводы;

умения осуществлять контроль своей деятельности;

корректировать свои действия в соответствии с изменяющейся ситуацией;

оценивать правильность выполнения учебной задачи;

основы самоконтроля, самооценки, принятия решений и осуществления осознанного выбора в учебной и познавательной деятельности;

#### *личностные*

сформировать:

понимание компьютерной графики в современном мире;

ответственное отношение к изображениям с учетом этических аспектов;

способность увязать учебное содержание занятия с собственным жизненным опытом;

представление о сферах применения компьютерной графики;

умение работать индивидуально;

развитие эстетического вкуса

#### **Тип урока: урок «открытия» нового знания**

**Формы работы учащихся**: фронтальная, индивидуальная, самостоятельная групповая, самостоятельная индивидуальная работа. **Необходимое техническое оборудование**: компьютер, мультимедийный проектор, экран, акустические колонки.

#### **Технологическая карта урока**

![](_page_41_Picture_216.jpeg)

![](_page_42_Picture_238.jpeg)

![](_page_43_Picture_0.jpeg)

![](_page_43_Picture_1.jpeg)

![](_page_43_Figure_2.jpeg)

#### Приложение к плану-конспекту урока по теме "Компьютерная графика и области её применения. Понятие растровой и векторной графики" ПЕРЕЧЕНЬ ИСПОЛЬЗУЕМЫХ НА ДАННОМ УРОКЕ ЭОР

![](_page_44_Picture_9.jpeg)

#### **3.5. Документы, подтверждающие участие в работе методических объединений,**

#### **творческих групп, сотрудничество с методическими центрами**

С сентября 2015 г. в нашей школе создан Новобрянский образовательный округ и я являюсь координатором Новобрянского образовательного округа и модератором сайта Новобрянского образовательного округа - [http://novbrsosh.wix.com/novobrjanskij-okrug.](http://novbrsosh.wix.com/novobrjanskij-okrug)

![](_page_45_Picture_3.jpeg)

#### *Создала сайты:*

Официальный сайт МБОУ "Новобрянская сош" [http://novbrsosh.ucoz.ru](http://novbrsosh.ucoz.ru/)

![](_page_45_Picture_6.jpeg)

Официальный сайт МБДОУ Ново-брянский детский сад "Журавленок" [http://zhurawlenok.ucoz.ru](http://zhurawlenok.ucoz.ru/)

![](_page_46_Picture_1.jpeg)

Официальный сайт МБДОУ Шабурский детский сад "Березка" <http://berezkashabur.ucoz.ru/>

![](_page_46_Picture_3.jpeg)

Официальный сайт МБДОУ Шабурский детский сад "Березка" http://duymovochkasbzr.ucoz.net/

![](_page_47_Picture_1.jpeg)

#### 3.6. Представление директора школы, руководителя МО учителей математики и информатики

Муниципальное бюджетное общеобразовательное учреждение «Новобрянская средняя общеобразовательная школа»<br>Заптоемений р.н. с. Новая Болик, ул. Пипотова, л. 20, 83013653597, подрезову (Узаваех п. http://novbrash.neoz.n 671225 December to D

**ПРЕДСТАВЛЕНИЕ** на учителя информатики КЛИМОВУ НАТАЛЬЮ ИВАНОВНУ дата аттестации на первую квалификационную категорию 30.04.2010 г

Климова Н.И. родилась в с. Новая Брянь, Заиграевского района, Респубика Бурятия, 26.05.1981 г. Образование высшее. Окончила в 2007 г. Бурятскую государственную сельскохозяйственную академию им. Филиппова В.Р. по специальности «Финансы и кредит», квалификация - экономист, в 2004 г. окончила Бурятский коллелж статистики, экономики и информационных технологий по специальности «Экономика, бухгалтерский учет и аудит», квалификация - бухгалтер. С 2009 по 2010 гг. обучалась в АОУ ДПО РБ «Республиканском институте кадров управления и образования» по программе «Теория и метолика обучения информатике».

Стаж в данной должности - 6 лет. Стаж педагогической работы - 15 лет. Стаж работы в данном учреждении - 15 лет. В 2003 г. прошла курсы повышения квалификации при БИПК и ПРО на тему «Повышение профессиональной компетентности преподавателей экономики». В 2007 г. обучалась в Федерации Интернет образования при ВСГТУ, 2008 г. - МОиН РБ Республиканский центр мониторинга и ИТ, 2009 г. - Федерация Интернет образования при ВСГТУ («Основы системного администрирования школьной локально сети»). Июнь 2009 г - октябрь 2010 г - АОУ ДПО РБ «РИКУиО». Программа «Теория и методика обучения информатике» (626 ч.), 2011 г. - Бурятский государственный университет. Институт непрерывного образования. Научно-методический семинар в рамках Республиканского конкурса на лучший урок «Экономика. Экология. Инновации» (24 ч.), Октябрь 2015 г - АОУ ДПО РБ «БРИОП». Особенности изучения информатики в условиях введения ФГОС ОО (72 ч.)

Наталья Ивановна ведет уроки информатики 8-11 классы.

Увлеченность учителя педагогической работой, трудолюбие, внимательное отношение к детям приносят хорошие результаты в учебно-познавательной деятельности учащихся. В классах Натальи Ивановны 100% успеваемость, высокий процент качества знаний и прилежное отношение учащихся к учебе и труду. По результатам ОГЭ за 2009-2010 уч.г. средний бал по информатике составлял 5,0; 2011-2012 уч.г. - 4,5; 2012-2013 уч.г - 5,0. Учащиеся Климова Н.И. принимают активное участие в районных олимпиадах по экономики и занимают призовые места; участвовали в мероприятиях, посвященные налоговым знания»

Наталья Ивановна имеет глубокие знания не только фундаментальных основ теории предмета, но и сверх программного материала, велёт постоянный поиск и использование нового в солержании урока Использует ИКТ технологию, проектную технологию и дифференцированное обучение. Отличные методические знания, богатый запас форм, методов и средств обучения позволяют ей организовать и увлечь своих ребят в активный процесс решения познавательных и практических учебных задач. Работает над проблемой «Развитие информационных компетенций учащихся на уроках информатики». На своих уроках она старается дать учащимся фундаментальные понятия современной информатики в доступной для них форме, сформировать навыки алгоритмического мышления, привить интерес к работе с компьютером как необходимым средством обработки информации. Её уроки проходят живо и интересно, на них превалирует деятельность ученика и знания добываются самими учашимися. Её миссия как учителя состоит в полготовке выпускников, владеющих современными технологиями и в силу этого способных адаптироваться к быстро меняющемуся миру. Тема по самовоспитанию и самообразованию: развитие логического мышления у детей и использование новых информационных технологий

Принимает участие в районных семинарах. Она совместно с учителем математики и информатики проводила в 2011 г. кустовой семинар Заиграевского района по теме «Формирование положительной мотивации учения с помощью возможностей интерактивной доски Interwrite Dualboard (интерактивный полхол в обучении)». Проволит обучение алминистрации и пелагогического коллектива школы ИТ по повышению уровня компьютерной грамотности и информационной культуры (работа в сети Интернет, с интерактивной доской). Внедряет информационные технологии в образовательную и управленческую деятельность для создания единого информационного пространства школы. Проводит индивидуальные консультации с учителями предметниками по использованию ИКТ-технологий в их работе, работу с учителями по пополнению собственных электронных папок в качестве рабочего инструмента и портфолио личных лостижений в области информационного обеспечения профессиональной леятельности.

Являлась руководителем школьного методического объединения учителей информатики, технологии. ФК, ОБЖ, ИЗО, экономики. Наталья Ивановна являлась школьным оператором по заполнению таблиц на сайтах http://kpmo.ru, http://e-orbis.ru. С 2006 г. является техническим оператором ПЭВМ школы во время ЕГЭ. На базе нашей школы в 2011 г. был организован базовый пункт проведения автоматизированного тестирования аттестации учителей Заиграевского района, в котором Наталья Ивановна являлась техническим оператором. Она создала и администрирует сайт школы (http://novbrsosh.ucoz.ru). С сентября 2015 г. в нашей школе создан Новобрянский образовательный округ и является координатором Новобрянского образовательного округа и модератором сайта Новобрянского образовательного okpyra - http://novbrsosh.wix.com/novobrjanskij-okrug. Ведет свой персональный сайт учителя информатики http://nataljaivanovna.ucoz.ru/. Имеет свой мини-сайт в социальной сети работников образования http://nsportal.ru - http://nsportal.ru/klimova-natalya-ivanovna, личный профессиональный сайт в про-"Инфоурок" infourok.org - http://Учительский.caйт/Климова-Наталья-Ивановна. персональexte ный сайт на «Мультиурок» http://multiurok.ru - http://multiurok.ru/nataljaivanovna5/

Ее ученики несколько лет участвуют во Всероссийской игре-конкурсе по информатике «Инфознайка». Участвовала в 2011 г. в республиканском конкурсе методических разработок по экономике (материалы урока были размещены на разделе сайта Министерства образования и науки Республики Бурятия); в межрегиональном конкурсе "Экономика, экология, инновации" по направлению экономика на тему «Предпринимательская деятельность». Награждена благодарностью Председателя Комитета Народного Хурала Республики Бурятия по экономической политике, использованию природных ресурсов и охране окружающей среды; победитель заочного конкурса методических разработок по предмету  $a$ <sup>2</sup> $k$ <sup>2</sup>

В 2012 г. заняла II место в районном заочном смотре-конкурсе доклада «Эффективное использование ИТ в управленческой леятельности»

2015 г - сертификат и диплом I степени Всероссийского дистанционного конкурса с международ-HEM VERCTHEM R HOMHERHER «TVHIHER CRIT DE TREDETA» (KOHKVNCEL TITE DE TREDETAR H VERTURVCE KOHKVNC DET ООО «Научно-производственного центра «Интертехинформ» Центр современных образовательных технологий); учащийся 3 «а» кл. награжден дипломом 3 степени (результат 31 балла из 40) в Международном конкурсе по информатике «Компьютерное Зазеркалье», учащийся 9 «а» кл. награжден дипломом 1 степени (результат 40 баллов из 40) и учащийся 10 «б» кл. награжден дипломом 3 степени (результат 31 балла из 40) в Международном проекте videouroki.net (международная дистанционная олимпиада по информатике), 10 учащихся 9-11 классы награждены дипломом 3 степени (результат 40 баллов из 40) в Международном проекте videouroki.net (международная викторина для 9-11 класса «Безопасность школьников в сети Интернет») и получила благодарность за активное участие в работе международного проекта для учителей, свидетельство за подготовку победителя мероприятия проекта videouroki.net Международный конкурс по информатике «Компьютерное Зазеркалье».

Имеет свои публикации на образовательных сайтах (образовательный портал «Мой университет» www.moi-universitet.ru Факультет «Реформа образования» - www.edu-reforma.ru (активные методы обучения в образовательном процессе), Профистарт www.profistart.ru/ Про школу www.proshkolu.ru Педсовет www.pedsovet.su. Образовательный интернет-ресурс http://metod-kopilka.ru).

Наталья Ивановна большое внимание уделяет эстетическому оформлению, озеленению и техническому оснащению кабинета информатики. В 2009 г. участвовала в районном конкурсе «Лучший каби-HeT».

Наталья Ивановна дисциплинированная, ответственная, обладает достаточно высокими коммуникативными качествами, быстро сходится с людьми, способна увлечь, повести за собой. У Натальи Ивановны в достаточной степени сформированы организаторские, аналитические и корректировочные умения и навыки Пелагог начитан, ориентируется в общественной обстановке и новых событиях. Облалает силой воли, стремлением к самостоятельности в решении поставленных задач, инициативой. Жизнерадостность и здоровый образ жизни позволяет педагогу поддерживать высокий эмоциональный тонус.

Наталья Ивановна пользуется уважением в коллективе, ее отличает творческое отношение к труду. любовь к детям, любовь к своей профессии, желание учиться и охотно делиться своим опытом с коллегами

Октябрь 2015-Meut-Директор MEOS «Новобрянская сош» **SALAR MARIA AREA DE ANDRE DE LA CARACTERIA DE LA CARACTERIA DE LA CARACTERIA DE LA CARACTERIA DE LA CARACTERIA** И.А. Яблоновская Повоорянская сош

#### Н.С. Чернышова

#### 3.7. Транслирование опыта практических результатов своей профессиональной деятельности в межаттестационный (доаттестационный) период

![](_page_48_Picture_91.jpeg)

![](_page_49_Picture_147.jpeg)

Указываю свои размещенные публикации в разделе «Мои публикации» на своем персональном сайте [http://nataljaivanovna.ucoz.ru/index/moi\\_publikacii/0-9](http://nataljaivanovna.ucoz.ru/index/moi_publikacii/0-9)

![](_page_49_Picture_2.jpeg)

## **Результативность участия в профессиональных конкурсах**

![](_page_50_Picture_257.jpeg)

![](_page_51_Picture_50.jpeg)

![](_page_51_Picture_1.jpeg)

# ГРАМОТ

Управление образования администрации муниципального образования «Заиграевский район»

**HATQAKDAEIT** 

**Піютрину Наталью Нвановну**, учителя информатики Ново-Брянской средней общеобразовательной школы,<br>победителя заочного конкурса методических разработок по предмету «Экспомика»

Начальник ФУО: JILB. Dysapoea Rozycin 2011 2.

<u>NA KA KA KA KA KA</u>

![](_page_52_Picture_0.jpeg)

![](_page_52_Picture_1.jpeg)

## НАГРАЖДАЕЛИСЯ **Піютрина Наталья Нвановна**, учитель информатики

*FPAMOTA* 

МБОУ «Новобрянская с.о.ш.»,

за II место

в районном заочном смотре-конкурсе

«Эффективное использование информационных технологий в управленческой деятельности-

![](_page_52_Picture_7.jpeg)

![](_page_53_Picture_0.jpeg)